# Found Lesson 4

#### **Description**

Use Map Kit and Core Location to "zoom in" on a map location.

#### Learning Outcomes

- Practice establishing outlet connections between a view and controller.
- Describe the concepts of delegates and delegation, and relate delegation to Swift protocols.
- Discover functions and datatypes within the Map Kit and Core Location frameworks.

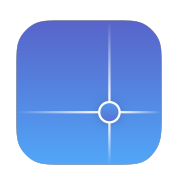

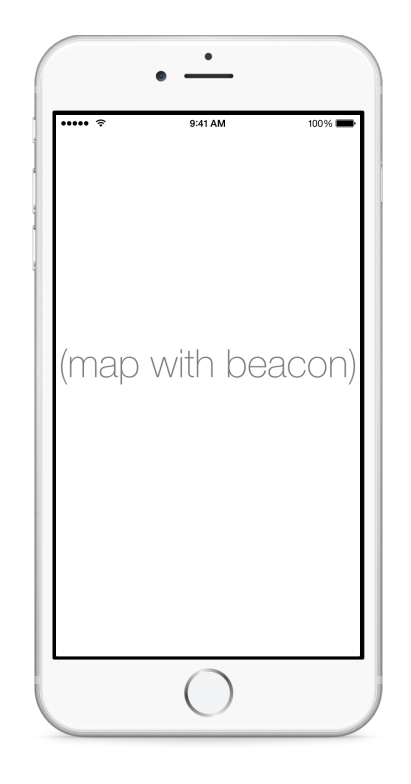

#### Vocabulary

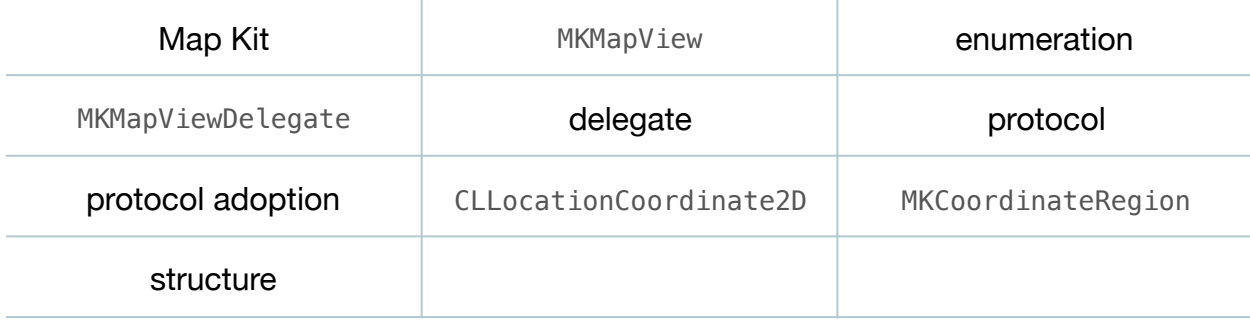

#### **Materials**

- **Found Lesson 4** Xcode project
- **Delegates and Delegation** presentation
- **Protocols** presentation

# **Opening**

How can we get the map to zoom in on our location?

# Agenda

- Discuss how, by default, a map view does not automatically zoom the map to the current location.
- Using the Xcode Documentation and API Reference (**⇧⌘0**), explore the MKMapView class reference, the setUserTrackingMode:animated: method, and the MKUserTrackingMode enumeration.
- Add an import statement for Map Kit above the ViewController class definition.

```
import MapKit
```
• Using Interface Builder and the Assistant Editor (**⌥⌘↩**), drag a connection from the map view to create an outlet in the ViewController class.

```
@IBOutlet weak var mapView: MKMapView!
```
• Add a call to setUserTrackingMode:animated: in viewDidLoad.

```
override func viewDidLoad() {
    super.viewDidLoad()
    mapView.setUserTrackingMode(.Follow, animated: true)
}
```
- Run the app (**⌘R**), and observe the map "zoomed in" on the location.
- Discuss how one might wish to zoom the map at a scale that is different from the default zoom level provided by the map view.
- Using the Xcode Documentation and API Reference (**⇧⌘0**), explore the MKMapViewDelegate protocol reference, and the mapView: didUpdateUserLocation: method.
- Using Interface Builder, control-drag a connection from the Map View to the View Controller in the Document Outline  $(\Box)$ , specifying the View Controller as the Map View delegate.
- Present the concept of delegates and delegation.
- Declare the adoption of the MKMapViewDelegate protocol for the ViewController class.

class ViewController: UIViewController, MKMapViewDelegate {

• Present the concept of protocols.

• Add an implementation of mapView:didUpdateUserLocation: to the ViewController.

```
func mapView(mapView: MKMapView, didUpdateUserLocation userLocation: 
MKUserLocation) {
    let center = CLLocationCoordinate2D(latitude: 
       userLocation.coordinate.latitude,
       longitude: userLocation.coordinate.longitude)
   let width = 1000.0 // meters
   let height = 1000.0 let region = MKCoordinateRegionMakeWithDistance(center, width,
       height)
   mapView.setRegion(region, animated: true)
}
```
- Explain how the map view calls the mapView:didUpdateUserLocation: method in its delegate when the user location is updated.
- Using the Xcode Documentation and API Reference (**⇧⌘0**), explore the CLLocationCoordinate2D structure, MKCoordinateRegion structure, and the MKCoordinateRegionMakeWithDistance function.
- Explain how an MKCoordinateRegion consists of a center, width and height; and how the MKMapView setRegion:animated: method receives a "square region" for configuring the map display.
- Run the app (**⌘R**), and observe the map "zoomed in" on the location.

# **Closing**

With the map view constantly tracking the current location of the device, how might the feature affect the device battery life?

# Modifications and Extensions

• Investigate the CLLocationDegrees, CLLocationCoordinate and MKCoordinateSpan datatypes. Within the mapView:didUpdateUserLocation: method, create a CLLocationCoordinate2D variable from the MKUserLocation, create a MKCoordinateSpan variable, and use these to create a MKCoordinateRegion.

### **Resources**

Location and Maps Programming Guide https://developer.apple.com/library/ios/ [documentation/UserExperience/Conceptual/LocationAwarenessPG/Introduction/](https://developer.apple.com/library/ios/documentation/UserExperience/Conceptual/LocationAwarenessPG/Introduction/Introduction.html) Introduction.html

[MKMapView Class Reference http://developer.apple.com/library/ios/documentation/](http://developer.apple.com/library/ios/documentation/MapKit/Reference/MKMapView_Class/MKMapView/MKMapView.html) MapKit/Reference/MKMapView\_Class/MKMapView/MKMapView.html

[Creating an Outlet Connection https://developer.apple.com/library/ios/recipes/](https://developer.apple.com/library/ios/recipes/xcode_help-IB_connections/chapters/CreatingOutlet.html) xcode\_help-IB\_connections/chapters/CreatingOutlet.html

[Setting an Object's Delegate https://developer.apple.com/library/ios/recipes/](https://developer.apple.com/library/ios/recipes/xcode_help-IB_objects_media/Chapters/set_object_delegate.html) xcode\_help-IB\_objects\_media/Chapters/set\_object\_delegate.html

[Cocoa Core Competencies: Delegation http://developer.apple.com/library/ios/](http://developer.apple.com/library/ios/documentation/general/conceptual/DevPedia-CocoaCore/Delegation.html) documentation/general/conceptual/DevPedia-CocoaCore/Delegation.html

[The Swift Programming Language: Protocols https://developer.apple.com/library/ios/](https://developer.apple.com/library/ios/documentation/Swift/Conceptual/Swift_Programming_Language/Protocols.html) documentation/Swift/Conceptual/Swift\_Programming\_Language/Protocols.html

[MKMapViewDelegate Protocol Reference https://developer.apple.com/library/ios/](https://developer.apple.com/library/ios/documentation/MapKit/Reference/MKMapViewDelegate_Protocol/index.html) documentation/MapKit/Reference/MKMapViewDelegate\_Protocol/index.html

[Core Location Functions Reference https://developer.apple.com/library/ios/](https://developer.apple.com/library/ios/documentation/CoreLocation/Reference/CoreLocationFunctions/index.html) documentation/CoreLocation/Reference/CoreLocationFunctions/index.html

[Map Kit Functions Reference https://developer.apple.com/library/ios/documentation/](https://developer.apple.com/library/ios/documentation/MapKit/Reference/MapKitFunctionsReference/index.html) MapKit/Reference/MapKitFunctionsReference/index.html

Map Kit Data Types Reference https://developer.apple.com/library/ios/ [documentation/MapKit/Reference/MapKitDataTypesReference/index.html](https://developer.apple.com/library/ios/documentation/MapKit/Reference/MapKitDataTypesReference/index.html)

Core Location Data Types Reference https://developer.apple.com/library/ios/ [documentation/CoreLocation/Reference/CoreLocationDataTypesRef/index.html](https://developer.apple.com/library/ios/documentation/CoreLocation/Reference/CoreLocationDataTypesRef/index.html)